## **Tercera Solicitud de Propuestas (SdP) Para el Desarrollo de Herramientas de Valor Agregado para la Toma de Decisiones**

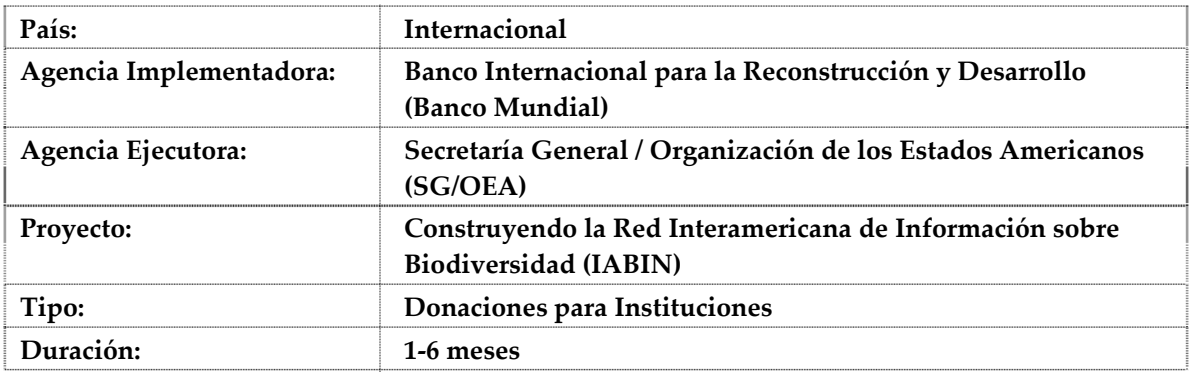

# **PÁGINA 1:**

## **A. Título del Proyecto Propuesto**

**Sistema de graficación estadística, apoyado en tecnología de inteligencia de negocios, para el descubrimiento visual de patrones y variaciones en la distribución de especies en el tiempo y el espacio.**

**B. Carta de presentación firmada por el representante autorizado de la Institución** Por favor ver el documento adjunto.

## **C. Información de Contacto de la Institución**

- Nombre de la Institución: Instituto Nacional de Biodiversidad (INBio), Costa Rica
- Nombre de la(s) Persona(s) de Contacto: Dr. Erick Mata. Director Adjunto de Informática para la Biodiversidad.
- Dirección: P.O. Box 22-3100. Santo Domingo de Heredia, Costa Rica.
- País: Costa Rica.
- Teléfono: (506) 2507-8166.
- Fax: (506) 2507-8274.
- Correo electrónico: emata@inbio.ac.cr.
- Sitio Web: http://www.inbio.ac.cr.

### **D. (En caso de asociación) Información de Contacto de la(s) Institución (s) Asociada(s)**

- Nombre de la Institución:
- Nombre de la(s) Persona(s) de Contacto:
- Dirección:
- País:
- Teléfono:
- Fax:
- Correo electrónico:
- Sitio Web:

### **PÁGINA 2:**

### **E. Resumen del Proyecto: Un resumen de la propuesta (200 palabras o menos) tanto en ingles como en español.**

Se plantea el desarrollo de un sistema de graficación estadística, apoyado en tecnología de inteligencia de negocios (OLAP), que facilite el descubrimiento visual de patrones y variaciones en la distribución de las especies en el espacio y el tiempo, con base en datos de inventarios biológicos que utilizan el estándar Darwin Core, como los que integran la SSTN, la PTN, y la I3N, entre otras iniciativas.

El sistema se desarrollará e implementará de manera integrada a las herramientas disponibles en el portal de la SSTN y brindará , visual y amigablemente, información sobre la cobertura geográfica, temporal y taxonómica de los datos servidos por IABIN y otras iniciativas que sean accesibles mediante web services. Además, destacará los cambios que se dan entre regiones, momentos en el tiempo y grupos taxonómicos.

El sistema se podrá utilizar en los portales de otras redes temáticas de IABIN que utilicen el estándar Darwin Core. Finalmente, como caso de prueba del concepto, se aplicará el sistema en el análisis de cobertura espacial y temporal de un grupo taxónomico según la información actualmente servida por la SSTN.

We propose the development of a business intelligence technology system (OLAP) that displays statistics and graphics to facilitate the visual discovery of patterns and variations in species distributions through space and time, based on biological inventory data that use the Darwin Core standard, such as the data served by the SSTN, PTN, and I3N, among others.

The proposed system will be developed and implemented as a tool that is integrated with other tools of the SSTN portal. It will visually and friendly provide information about spatial, temporal and taxonomic coverage of the data being served by IABIN and other initiatives that provide access to their data via web services. Besides, it will highlight changes that occur between regions, time, and taxonomic groups.

The system could be used by portals of other IABIN thematic networks that use the Darwin Core standard. Finally, as proof of concept, the system will be used to analyze the spatial and temporal coverage of a given taxonomic group whose information is currently being served by the SSTN.

### **PÁGINAS 3‐18:**

### **F. Descripción del proyecto (máximo 16 páginas) – una descripción del resultado propuesto (producto) del proyecto.**

### **1**. **Exposición de Motivos**:

El presente proyecto responde a las necesidades planteadas en el componente #3 del proyecto de implementación de la red IABIN. Específicamente, corresponde al área prioritaria #2 del documento de términos de referencia, es decir, "Visualizar datos e información."

Para esto, nos basamos en la experiencia de INBio en el desarrollo de herramientas de software para la administración de colecciones biológicas, así como en su integración con herramientas de análisis y visualización, tales como los Sistemas de Información Geográficos (SIG).

Para que la información sobre biodiversidad sea útil para los tomadores decisiones, ésta debe ser de alta calidad. En particular, es fundamental que el tomador de decisiones tenga conocimiento sobre la cobertura geográfica, temporal y taxonómica de la información presentada, así como de los cambios que se dan entre regiones, momentos en el tiempo y grupos taxonómicos. La presencia de gaps a nivel geográfico, temporal y taxonómico, es un factor que delimita el alcance de las decisiones y de tanta importancia como la abundancia de información. Además de los tomadores de decisiones políticas y de conservación, los científicos y curadores de datos requieren también de este tipo de herramienta. Para los científicos es fundamental para definir prioridades en los procesos de inventario o de digitalización de datos que ya han sido recolectados; para los curadores de datos es indispensable para detectar errores eficientemente y facilitar el proceso de corrección de estos datos.

Por otro lado, si esta herramienta de visualización puede utilizarse para consultar datos facilitados por las diferentes redes de IABIN que siguen el estándar Darwin Core y proveen web services, se facilita a los usuarios, en general, el acceso transversal a datos de varias redes y de otras iniciativas que provean este mismo tipo de web services.

Este tipo de herramientas ha sido desarrollado en otros campos y obedece a una necesidad que surge naturalmente de analizar grandes volúmenes de información que ha sido generada y es administrada por sistemas basados en transacciones (OLTP, On Line Transaction Processing por sus siglas en inglés). Los sistemas basados en transacciones optimizan su rendimiento a partir de las transacciones más frecuentes, pero no son tan eficientes para atender consultas sobre aspectos como los mencionados en los párrafos anteriores. Por esta razón, existe un enofoque denominado OLAP (On Line Analytical Processing), que es parte del área denominada *Inteligencia de Negocios*, y que se plantea utilizar en este proyecto para hacer consultas multidimensionales que permitan analizar los datos servidos por IABIN y otras fuentes. La estructura de datos central de un sistema OLAP se denomina *Cubo OLAP* y está compuesta por hechos numéricos (e.g. cantidades de especies y especímenes) denominados *medidas,* las cuales se categorizan por *dimensiones* (e.g. taxonomía, geografía y tiempo). Así pueden obtenerse, por ejemplo, reportes que muestren la cantidad de especies identificadas a lo largo de un período de 10 años o la cantidad de especímenes recolectados en cada país de una región. Ya que los cubos son estructuras multidimensionales, nuevas dimensiones para el análisis (e.g. sexo o estadio) pueden ser añadidas en cualquier momento.

### **Objetivo general:**

Desarrollar un sistema de graficación estadística apoyado en tecnología de inteligencia de negocios (OLAP) que facilite el descubrimiento visual de patrones y variaciones en la distribución de las especies en el espacio y el tiempo con base en datos de inventarios biológicos que utilizan el estándar Darwin Core como los que integran la SSTN, la PTN y la I3N, entre otras iniciativas.

### **Objetivos específicos:**

**Objetivo 1**: Implementar un mecanismo flexible y eficiente que use el estándar Darwin Core (DC) para acceder a la información a presentar y genere automáticamente las estructuras multidimensionales (o cubos OLAP) que contengan los datos resumidos para las dimensiones espacio, tiempo y taxonomía.

**Objetivo 2.** Proveer a los usuarios de IABIN de una interfaz altamente visual diseñada para el web, y basada en cubos OLAP, que permita la definición de reportes que utilicen múltiples dimensiones de datos tales como taxonomía, geografía y tiempo, entre otros.

**Objetivo 3.** Implementar un mecanismo de integración que permita visualizar en un Sistema de Información Geográfico (SIG) los datos espaciales de los reportes generados por los cubos OLAP.

**Objetivo 4.** Utilizar la ciberinfraestructura de información sobre biodiversidad existente (ejemplo GBIF y otras redes temáticas de IABIN) para ampliar las fuentes de información a las que tiene acceso el sistema.

**Objetivo 5.** Permitir que tomadores de decisiones, científicos y público en general utilicen la funcionalidad estadística integrada al portal de la SSTN para descubrir patrones y variaciones en la distribución de las especies de interés, en un período de tiempo y para una región dada.

**Objetivo 6.** Realizar un estudio que documente los patrones y variaciones en la distribución de un grupo taxonómico en el espacio y el tiempo utilizando el sistema desarrollado e información de la SSTN con el objetivo de afinar la funcionalidad de la herramienta.

#### **2.Metas y Objetivos del Proyecto:**

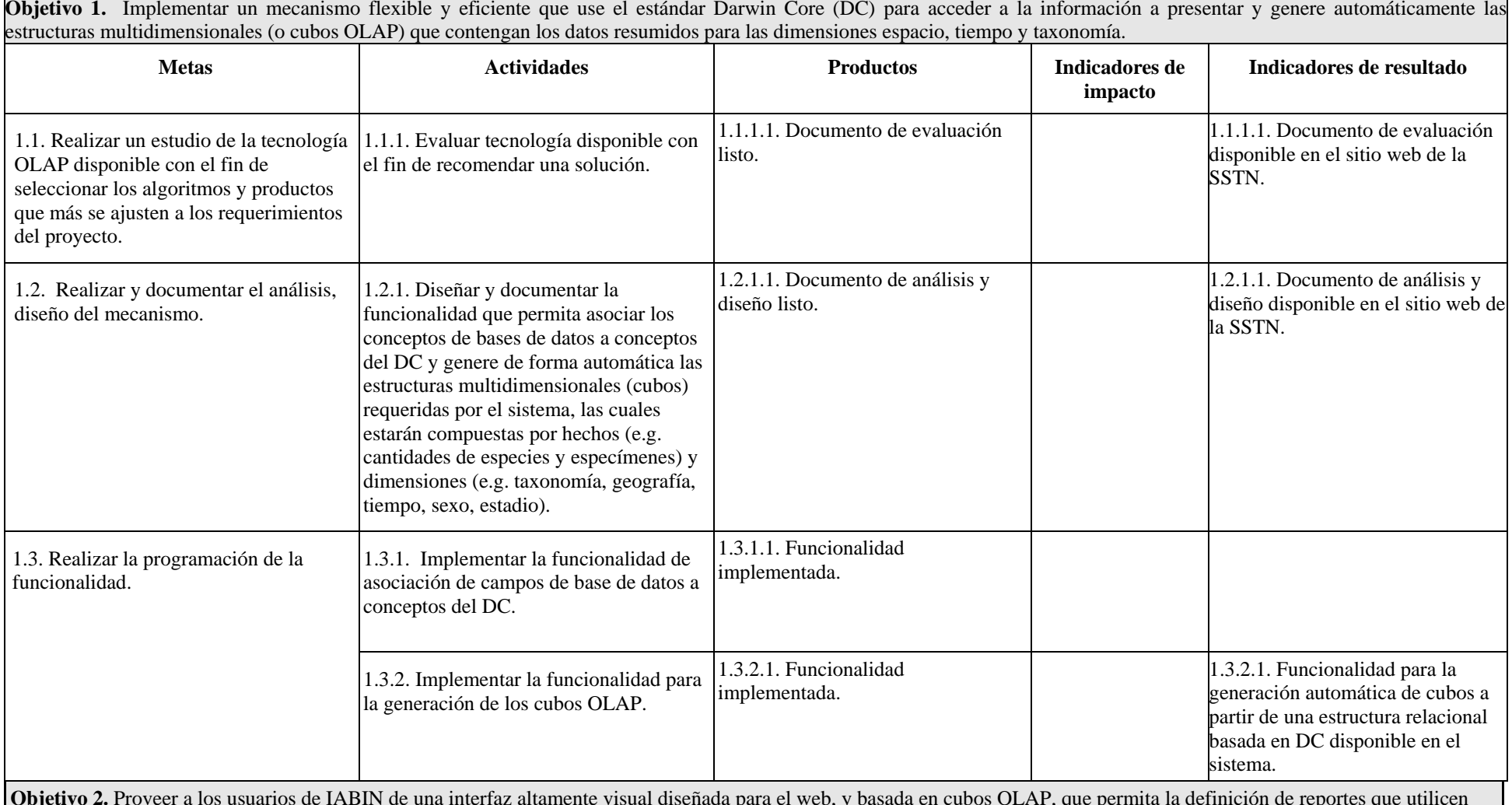

**Objetivo 2.** Proveer a los usuarios de IABIN de una interfaz altamente visual diseñada para el web, y basada en cubos OLAP, que permita la definición de reportes que utilicen múltiples dimensiones de datos tales como taxonomía, geografía y tiempo, entre otros.

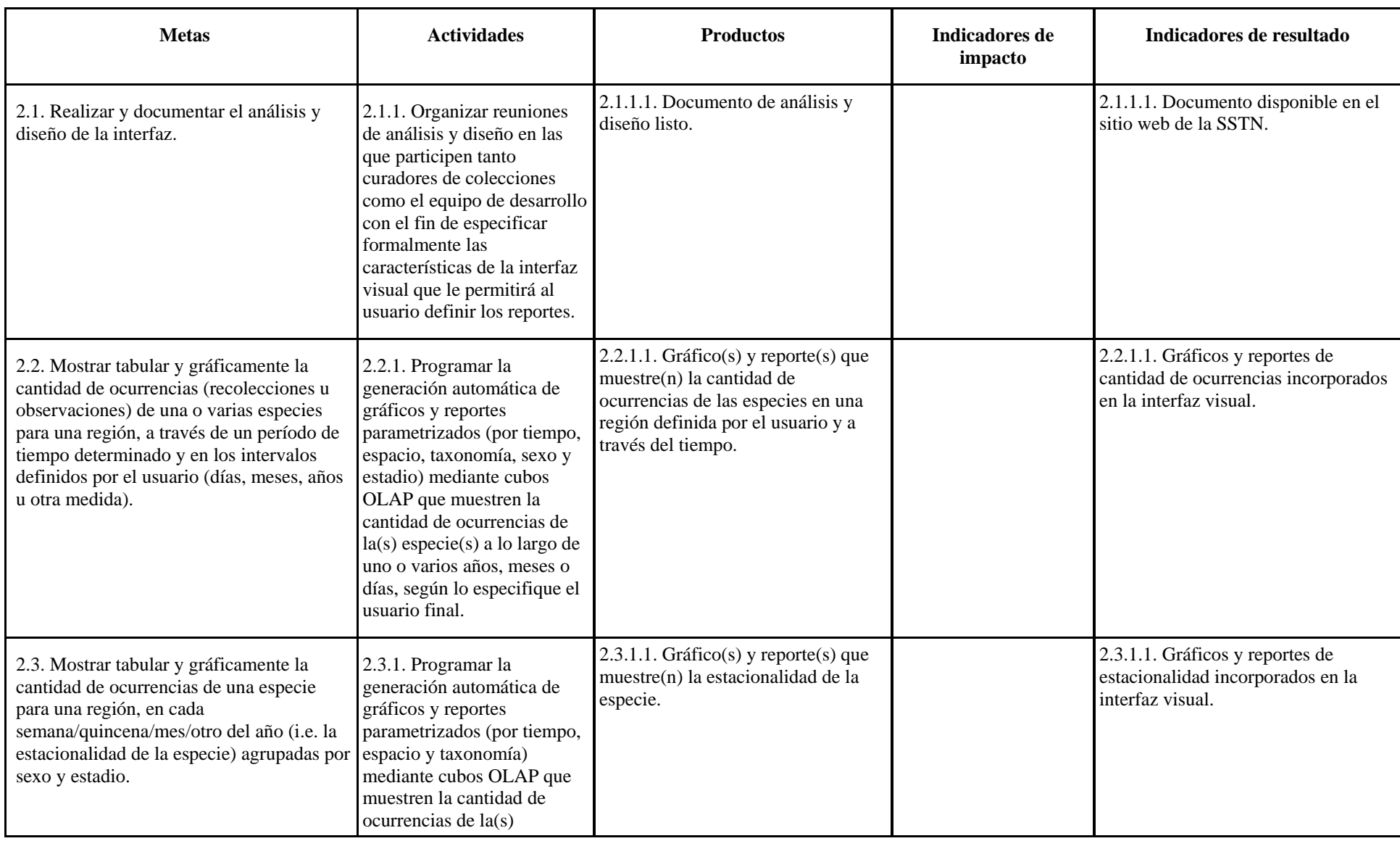

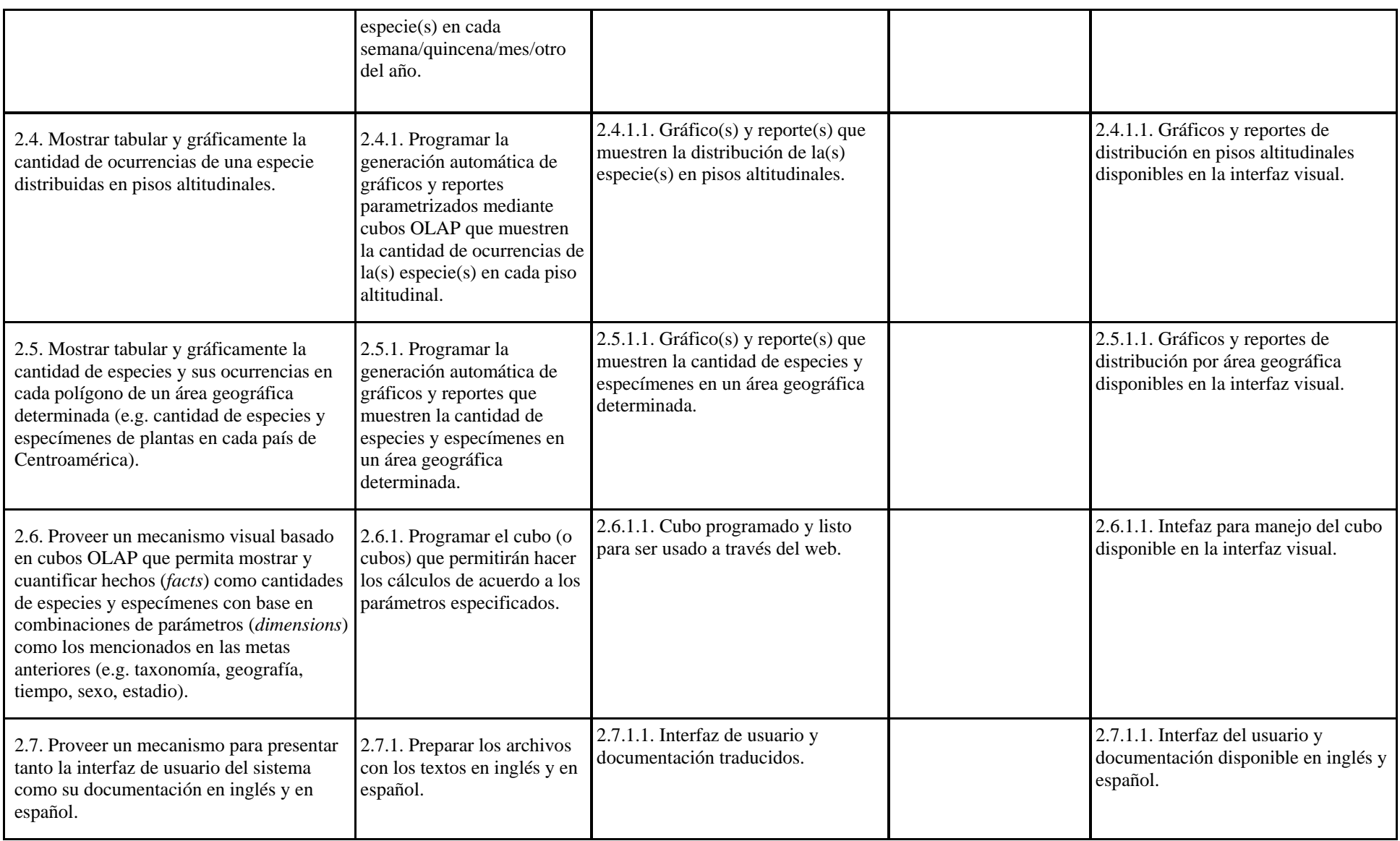

**Objetivo 3.** Implementar un mecanismo de integración que permita visualizar en un Sistema de Información Geográfico (SIG) los datos espaciales de los reportes generados por los cubos OLAP.

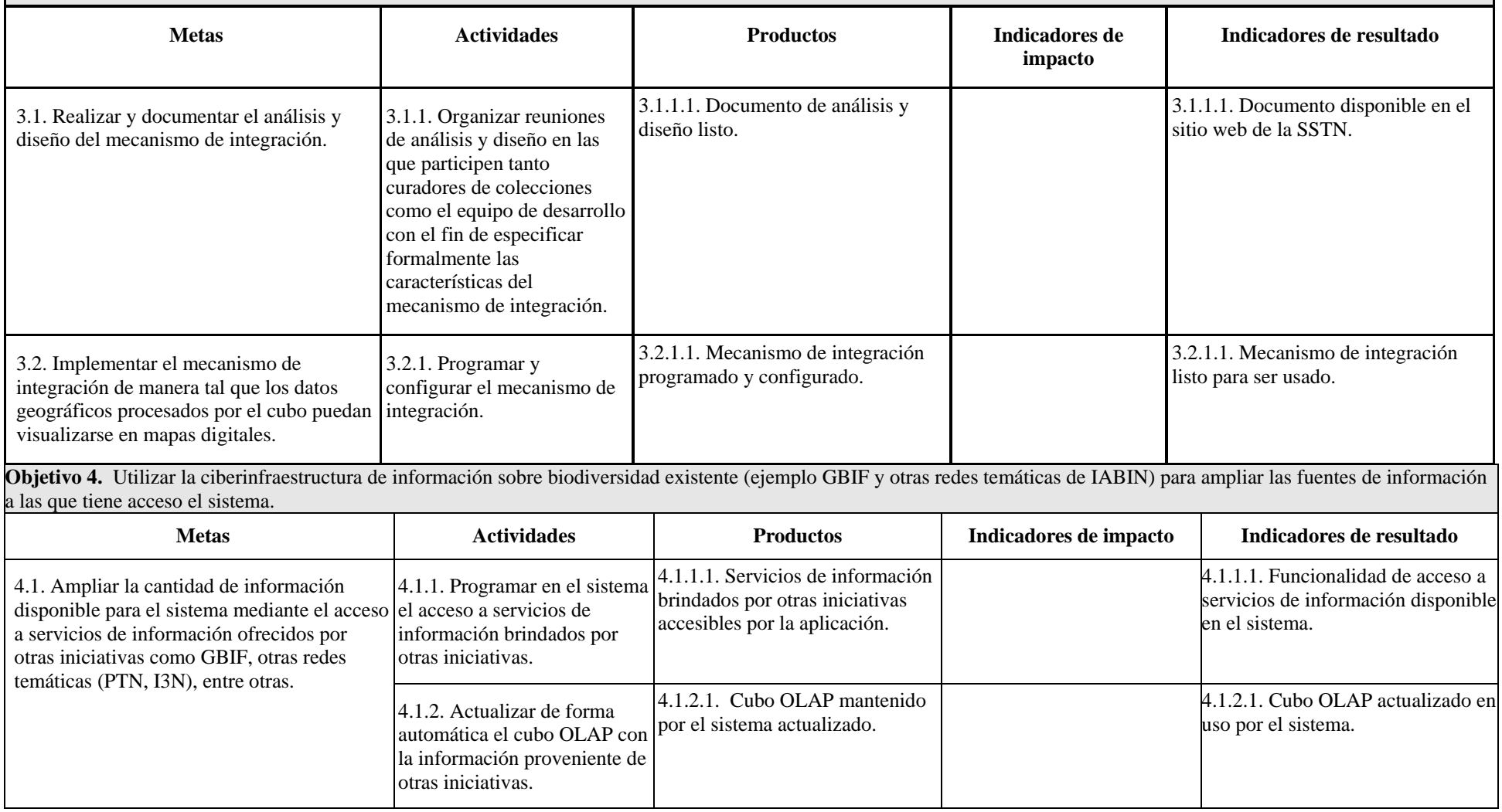

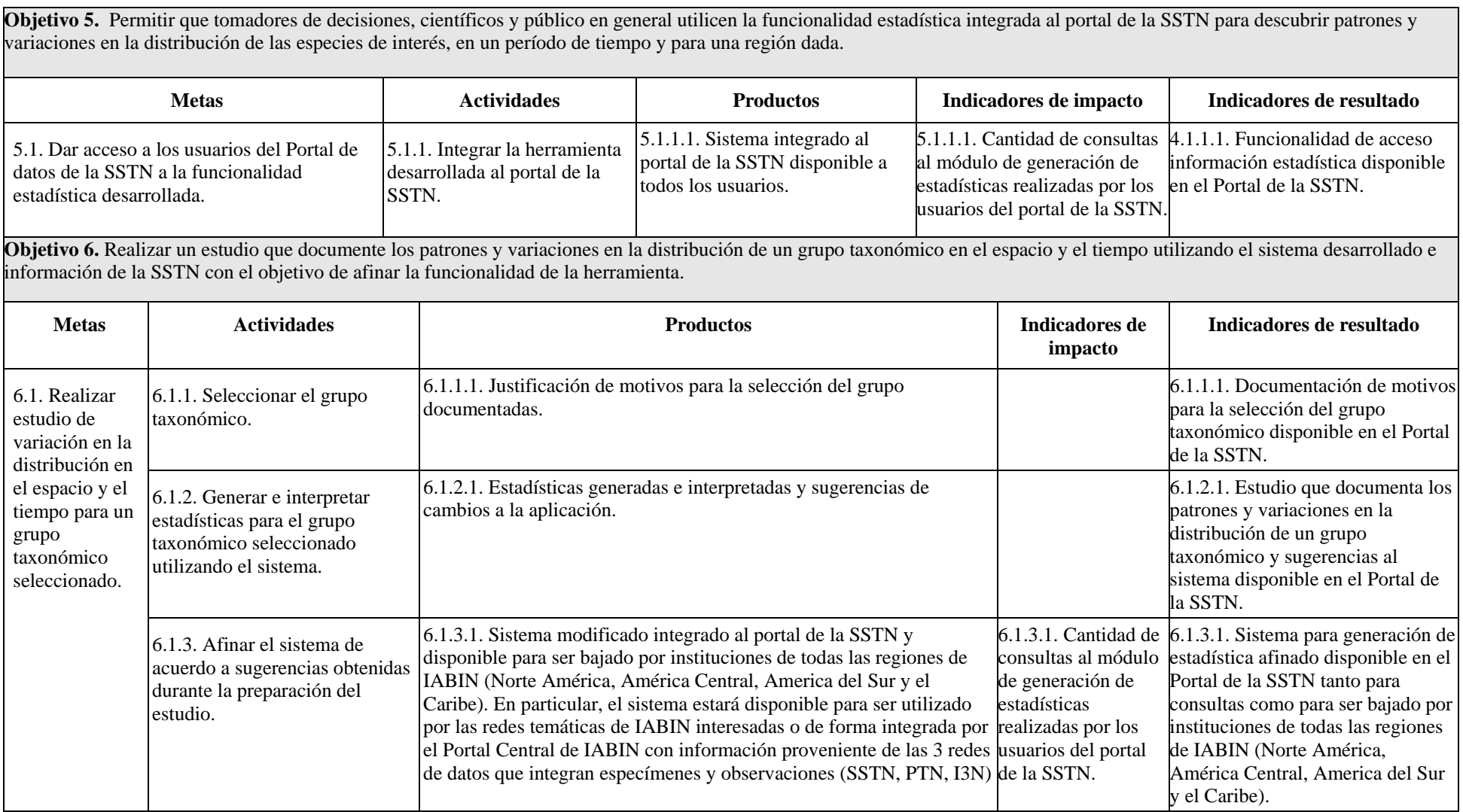

#### **4.Marco de tiempo / plan de trabajo:**

EM=Erick Mata, MV=Manuel Vargas, MM=María Mora, CV=Carlos Víquez, AS=Aurelio Sanabria, TA=Thelsy Arias, EC=Equipo de curadores y tomadores de decisiones de INBio

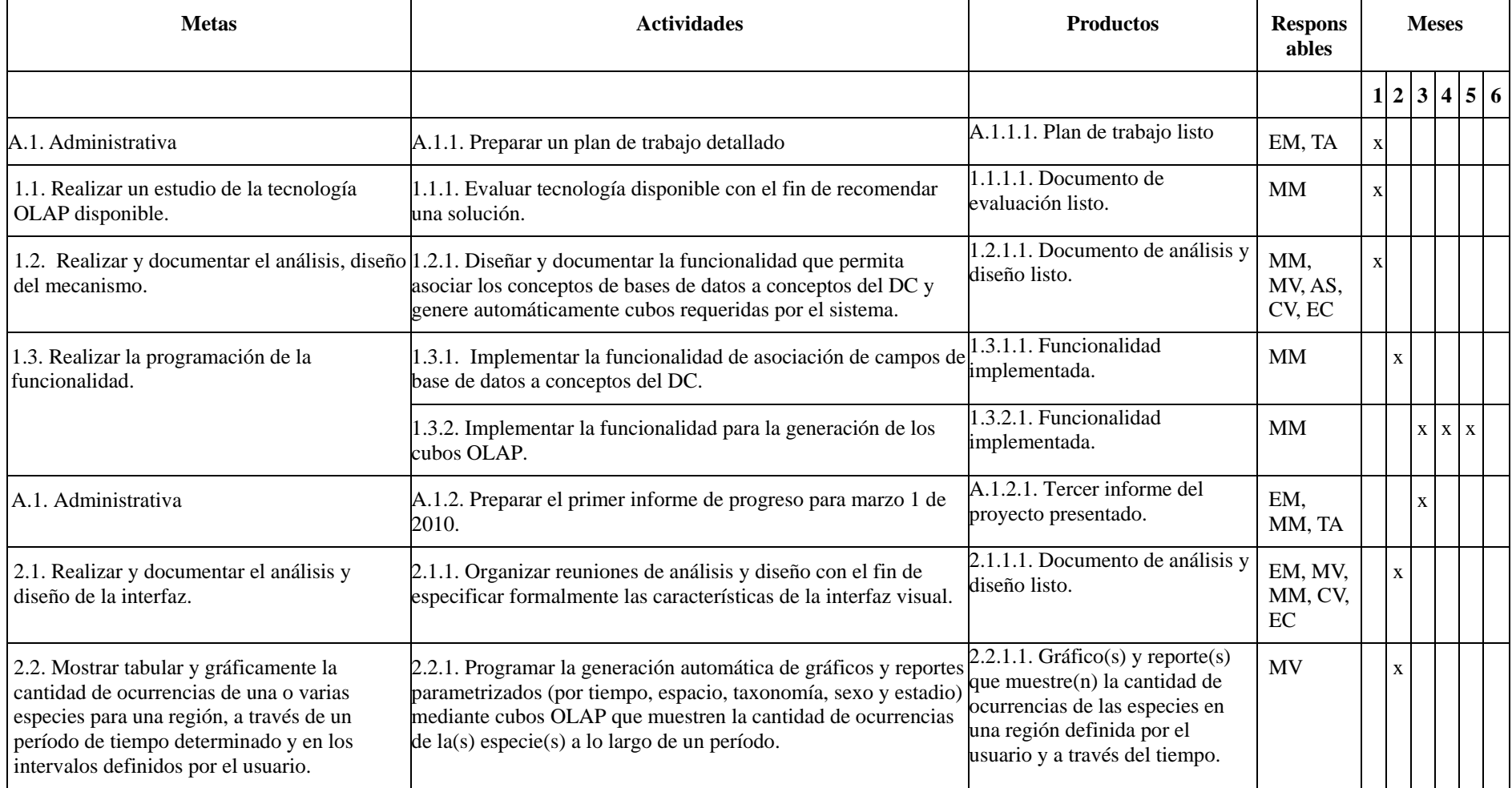

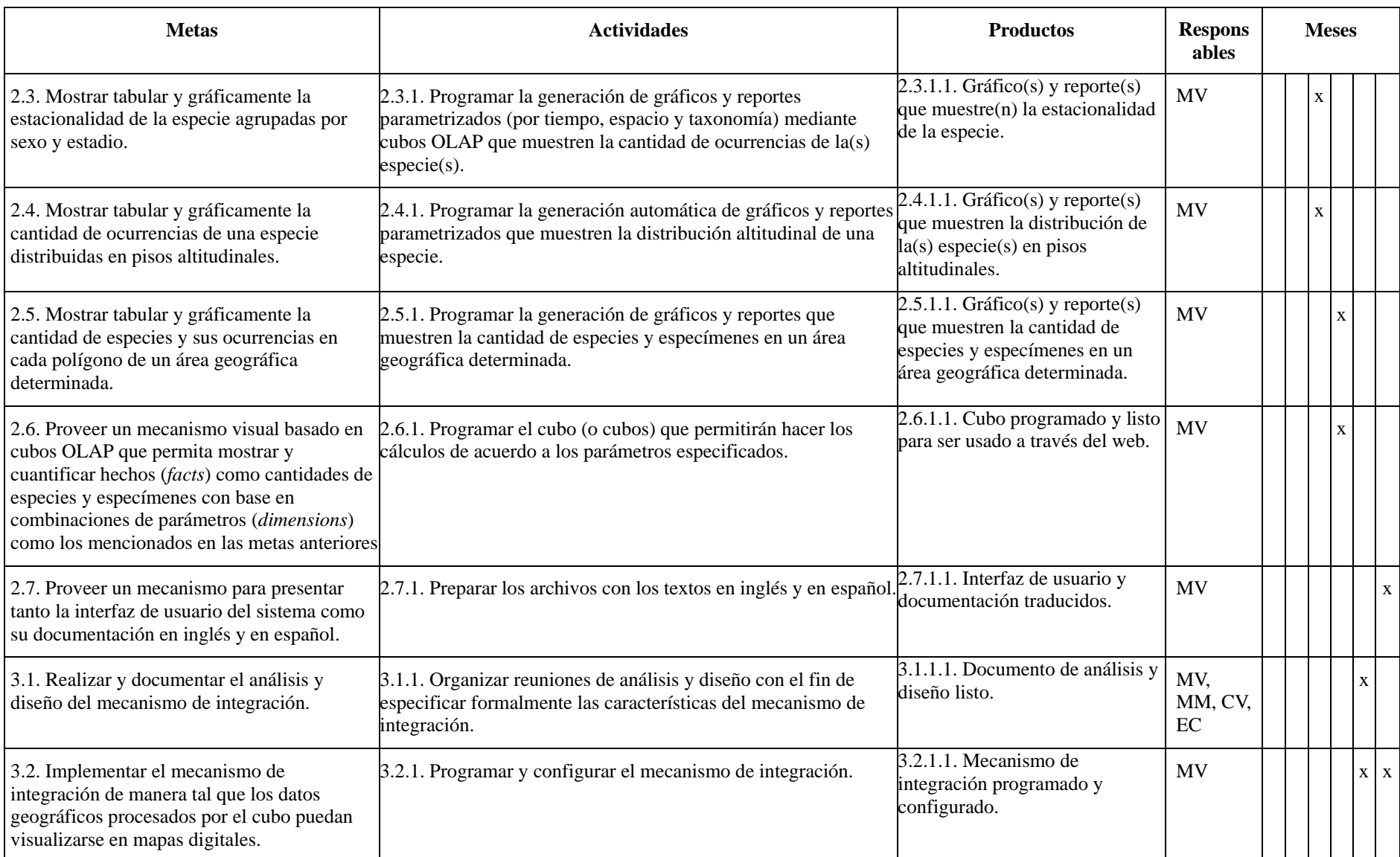

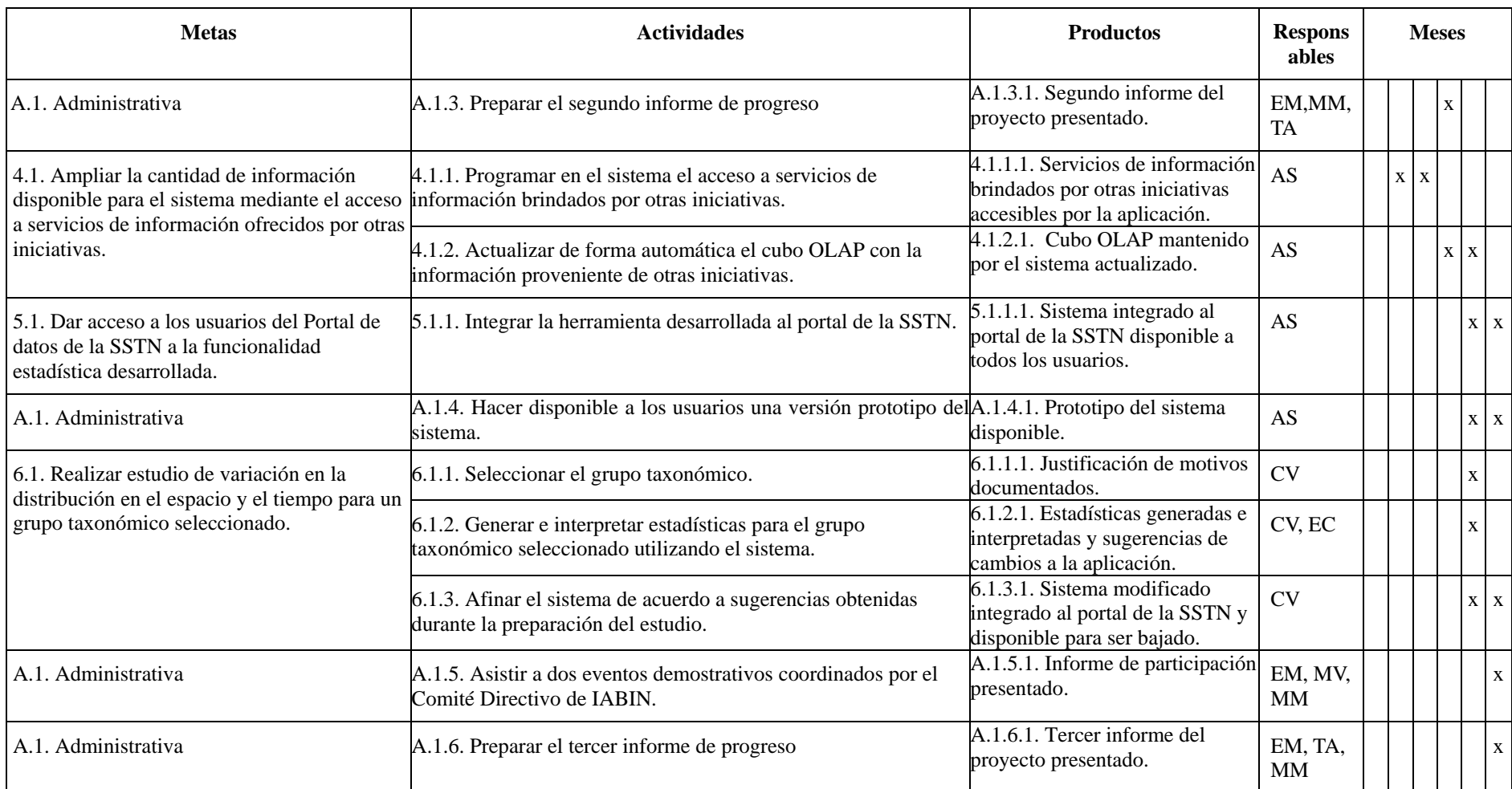

### **3. Actividades y Metodologías del Proyecto:**

**Actividades** incluidas en la sección anterior.

### **Metodología**

La metodología que se seguirá para el análisis, diseño e implementación del sistema será la de "Rational Unified Process (RUP)". El RUP es un proceso de ingeniería de software, que utiliza el paradigma de orientación a objetos para su descripción, es un framework de proceso configurable para satisfacer necesidades específicas e implementa las mejores prácticas de desarrollo de software. El RUP tiene tres características principales: está dirigido por casos de uso, los casos de uso capturan requerimientos funcionales y representan piezas de funcionalidad que brindan un resultado de valor al usuario; está centrado en una arquitectura, que comprende los aspectos estáticos y dinámicos más importantes del sistema y es iterativo e incremental, lo que permite que el trabajo se divida en pequeñas piezas de funcionalidad presentadas a través del tiempo como productos incrementales hasta completar el sistema propuesto.

RUP divide el proceso en 4 fases, dentro de las cuales se realizan varias iteraciones en número variable según el proyecto. Ésta etapas son:

- 1. Inicio: Se identifican los principales casos de uso, son identificados los riesgos y se delimita el proyecto para definir su ciclo de vida.
- 2. Elaboración: Se hace un plan de proyecto, se completan los casos de uso y los riegos son mitigados. Como resultado se debe tener un diseño sólido y una compresión de lo necesario para construir el sistema.
- 3. Construcción: Es elaborada la primera versión funcional del producto.
- 4. Transición: Se construye la versión final del sistema, es instalado y puesto en marcha.

Utilizando la misma metodología, INBio ha llevado a cabo varios proyectos entre los que se encuentran el Portal y la herramienta de captura de la Red Temática de Especies y Especimenes parte de la Red Interamericana de Información sobre Biodiversidad. En estos proyectos se han generado documentaciones y conocimiento que servirán como base para el desarrollo de éste proyecto.

**5. Composición del Equipo y Asignación de Tareas:** Indicar la estructura y composición de su equipo. Hacer una lista de nombres del personal, firma, área de pericia, posición asignada y tareas asignadas.

Nombre: Erick Mata Montero Firma:

Área de Pericia: Informática. Posición Asignada: Coordinador general del proyecto. Tareas Asignadas: Análisis, diseño, labores administrativas.

-----------------

-----------------

Nombre: María Mora Cross Firma:

My Mara Cross

Área de Pericia: Informática, Bases de datos Posición Asignada: Analista/Arquitecto/DBA. Tareas Asignadas: Análisis, diseño, documentación, administración de base de datos.

Nombre: Manuel Vargas Del Valle Firma:

Monvel Varger Del Valle

Área de Pericia: Informática, Sistemas de Información Geográfica. Posición Asignada: Analista/Arquitecto/Especialista en SIG Tareas Asignadas: Análisis, diseño, programación, documentación.

Nombre: Carlos Víquez Núñez Firma:

Área de Pericia: Biodiversidad/Taxonomía.

Posición Asignada: Científico a cargo de las pruebas de resultados del sistema

Tareas Asignadas: Estudio de variación en la distribución en el espacio y el tiempo para un grupo taxonómico seleccionado.

-----------------

-----------------

Nombre: Aurelio Sanabria Rodríguez. Firma:

Área de Pericia: Informática. Posición Asignada: Analista/Programador. Tareas Asignadas: Análisis, diseño, programación y documentación.

**6. Hoja de Vida del Personal Propuesto:** Además de la información general sobre el individuo, sería de ayuda que el trabajo lo realizara el individuo que mejor muestra capacidad para llevar a cabo las tareas asignadas.

Dado que el personal propuesto es parte del Programa de Informática para la Biodiversidad que INBio ha consolidado en sus veinte años de existencia y que el documento SdP establece varios aspectos administrativos como criterios para la evaluación de esta propuesta, resumimos a continuación algunos de las características de este programa y luego las hojas de vida del personal propuesto.

<span id="page-14-0"></span> INBio es un centro de investigación y gestión de la biodiversidad, establecido en 1989 para apoyar los esfuerzos por conocer la diversidad biológica del país, promover su uso sostenible y su preservación. INBio trabaja en colaboración con diversas agencias gubernamentales, universidades, empresas y otras instituciones públicas y privadas dentro y fuera del país. Entre los logros en Informática para la Biodiversidad alcanzados en colaboración con otras organizaciones y que complementan esta propuesta destacan:

- la coordinación de la SSTN y el desarrollo de una herramienta de captura de información y un portal que extenderán su funcionalidad mediante el uso de la herramienta propuesta en este documento;
- el desarrollo de una extensa base de datos de especímenes (más de 3.4 millones de registros debidamente georeferenciados) y de especies (más de 4,000 registros)
- el desarrollo de experiencias y materiales educativos mediante tutorías para los nodos nacionales de GBIF en Nicaragua, Argentina, y Perú. Dos tutorías adicionales a nodos como el de Cuba y Andinonet se encuentran en proceso de ejecución;
- el desarrollo de experiencias y materiales educativos en inglés y español para capacitar a capacitadores provenientes de los países miembros de IABIN.
- INBio es la institución coordinadora del proyecto "Desarrollando capacidades y compartiendo tecnología para la gestión de la biodiversidad en Centroamérica", el cual se centra en el desarrollo de la capacidad de los herbarios de la región y en la realización de foros de discusión y análisis, que apoyan la agenda ambiental regional.<sup>[1](#page-14-0)</sup> Este proyecto ha generado ya, para cada país de Centroamérica, la lista de plantas amenazadas a nivel nacional.
- El desarrollo de dos herramientas de valor agregado para IABIN.
- La existencia de una Unidad de SIG que ha desarrollado inventarios de ecosistemas en el 70% del país y ha integrado esta información a la de especies y especímenes del sistema institucional Atta.
- Participación activa, tanto a nivel político como técnico, en las iniciativas de Informática para la Biodiversidad más importantes a nivel mundial y regional, tales como GBIF, EOL, CBoL.

### **Personal Propuesto**

### **Dr. Erick Mata Montero**

#### **Datos personales**

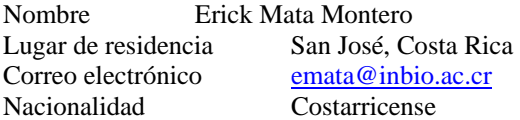

El Dr. Erick Mata Montero es Director Adjunto del Instituto Nacional de Biodiversidad. Su principal responsabilidad es velar por la aplicación y desarrollo innovador de tecnologías de información y comunicación en la conservación, uso sostenible y conocimiento de la biodiversidad costarricense. Además, es Profesor Asociado del Departamento de Computación del Instituto Tecnológico de Costa Rica, en donde imparte cursos del Programa de Maestría en Computación y dirige tesis y proyectos de graduación en áreas relacionadas con bioinformática, multimedios, software educativo, algoritmos genéticos, sistemas orientados a objetos, visualización de datos científicos y teoría de redes. El Dr. Mata obtuvo su M.Sc. y Ph.D. en Ciencias de la Computación en la Universidad de Oregon en 1986 y 1990, respectivamente. Obtuvo su bachillerato y licenciatura en Ciencias de la Computación en la Universidad de Costa Rica en 1980 y 1981, respectivamente.

El Dr. Mata posee amplia experiencia docente y de investigación, primero como profesor del ITCR desde 1980 y luego como director del Programa de Maestría en Computación de ese mismo centro de estudios (1991-1994). Paralelamente, fungió como investigador del Centro de Investigaciones en Computación del ITCR, especialmente en la aplicación de la tecnología de multimedios; fue pionero en la

 1 Este proyecto es financiado por el Gobierno de Noruega.

presentación de información sobre nuestra biodiversidad en el web, y desarrollo de software para áreas de conserva ción. introducción y aplicación de la tecnología de multimedios en el país mediante el desarrollo de hiperdocumentos para instituciones tales como el Instituto Costarricense de Turismo, el Museo del Niño, la Fundación Omar Dengo, IBM, e Instituto Nacional de Seguros, entre otras. Desde 1995 trabaja tiempo completo en el INBio en donde ha tenido bajo su responsabilidad la coordinación de la construcción de bases de datos para el inventario nacional de biodiversidad, aplicaciones de la tecnología GIS en la visualización de datos ecológicos, desarrollo de hiperdocumentos para bioalfabetización de niños,

año 2004 recibió el premio al Mérito Informático, categoría Pionero, otorgado por el Colegio de Informáticos de Costa Rica. El Dr. Mata es miembro de diversos grupos científicos mundiales en el área de bioinformática; por ejemplo, el Global Biodiversity Information Facilty (GBIF). Fue miembro del Comité Científico de GBIF y director del subcomité de Extensión y Construcción de Capacidad por cuatro años. Actualmente es el Chair de dicho Comité. Además, es miembro del Comité de Síntesis de EOL (Enciclopedia of Life) y coordinador de la Red Temática de Especies y Especímenes (SSTN) de IABIN. El Dr. Mata tiene amplia experiencia en la publicación de artículos científicos y divulgativos, como consultor internacional y como expositor en congresos internacionales sobre bioinformática y ciencias de la computación. En 1992-1993, fue miembro de la comisión que creó la Academia Nacional de Ciencias y ha pertenecido al consejo editorial de revistas nacionales e internacionales sobre computación, matemática aplicada y tecnologías de información. En el

#### **aría Mora Cross M**

#### Datos personales

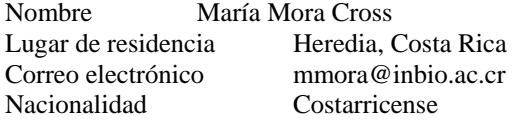

#### **Educación Formal**

Universitaria **iencias e la Computación e Informática**, Universidad de Costa el algunha el algunha el el esta el a Actualmente trabajando en proyecto de tesis, fecha esperada de graduación 2009. Rica, 1990. Maestría en Ciencias de la Computación, Instituto Tecnológico de Costa Rica.

#### **Exp eriencia laboral**

- Miembro del equipo de analistas de la Institución Coordinadora de la Red de Especies y Especímenes de IABIN. 2006 - a la fecha. (Coordinación de las labores técnicas. 2007 - a la fecha).
- Sub-coordinadora del Comité de Nodos (NODES) del Global Biodiversity Information Facility GBIF (reelecta por segundo período): Coordinación y planificación de las actividades del comité en conjunto con el coordinador y la segunda coordinadora. 2002 - 2005.
- · Administradora del Nodo Participante de Costa Rica en la red GBIF: Administradora y representante de Costa Rica en las reuniones del comité de nodos. 2001 - a la fecha.
- · Coordinadora de los programas de tutoría financiados pro GBIF para los nodos participantes de Nicaragua, Argentina y Perú: Coordinación de las actividades y entrenadora. 2005 - 2006.
- Administradora del Nodo de datos de Costa Rica en la Red REMIB. 2000 a la fecha.
- Unidad de Desarrollos Informáticos del INBio. Miembro 1993 a la fecha. (coordinadora 2006 a la fecha).
	- o Administradora de las bases de datos del INBio (Atta, Información de especies de Costa Rica, imágenes, entre otras). 1993 – a la fecha.
	- o manejo de información sobre biodiversidad de INBio. (Analista / programadora) 1993 – a la fecha. Ingeniera de software, miembro del equipo de desarrolladores de los sistemas para

#### **anuel Vargas Del Valle M**

#### **Da tos personales**

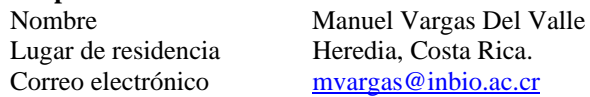

### **Educación Formal**

- Universitaria mapas de distribución potencial de especies mediante sistemas de información Maestría en Computación e Informática, Sistema de Estudios de Postgrado, Universidad de Costa Rica, 2006. Tema de tesis: *"Desarrollo de un prototipo para la generación de geográfica y técnicas de minería de datos".*  Bachiller en Ciencias de la Computación e Informática, Universidad de Costa Rica, 1994.
	- Licenciatura en Manejo y Protección de Recursos Naturales, Universidad Estatal a Distancia. Cursando actualmente el primer año de carrera.

### **Experiencia laboral**

- Miembro del equipo de consultoría de Price Waterhouse, 1994 1997.
- Analista Programador de la Unidad de Desarrollos Informáticos, INBio. 1997 actualidad.
	- o Analista programador de Sistemas de Información Geográfica.
	- o Encargado del área de sistemas del proyecto *Desarrollando Capacidades y Compartiendo T ecnología para la Gestión de la Biodiversidad en Centroamérica*.
	- o Miembro del equipo de análisis, diseño e implementación del sistema de información *Atta*, p ara la administración de colecciones biológicas.
	- o Miembro del equipo técnico de análisis, diseño e implementación del sistema de manejo de información de la red de especies y especímenes de IABIN (*Interamerican Biodiversity I nformation Network*).
	- o Miembro del equipo técnico del proyecto *Colaboración entre Benín, Bután y Costa Rica para el desarrollo de capacidades de manejo de información sobre biodiversidad*.

### **Carlos Fernando Víquez Núñez**

### **osición actual: P**

Curador de Arácnidos y gerente de colecciones científicas. INBio E-mail: cviquez@inbio.ac.cr, cviquez1774@gmail.com (506) 25078225.

### **Publicaciones más importantes (2008-2009).**

- 1. ARMAS, L. F. DE Y C. VÍQUEZ . 2009. Primer registro del género *Piaroa* Giupponi et Tourinho, 2008 (Schizomida: Hubbardiidae) en Centroamérica, con la descripción de una especie nueva de Costa Rica. *Bol. S.E.A*. 44: 131-133.
- 2. ARMAS, L. F. DE, C. VÍQUEZ Y R. MIRANDA. 2009. Adiciones a la fauna panameña de esquizómidos (Schizomida: Hubbardiidae)**.** *Bol. S.E.A*. 00: 000-000. En Rev.
- 3. ARMAS, L. F., O. VILLAREAL Y C. VÍQUEZ. 2009. Nuevas especies de *Surazomus* Reddell & Cokendolpher, 1995 (Schizomida: Hubbardiidae) de Costa Rica. *Animal Biodiversity and Conservation*. 00: 000-000. En Rev.
- 4. H UFF, J, C. VÍQUEZ & L. PRENDINI. 2008. Redescription of *Mimoscorpius pugnator* (Butler, 1872) (Arachnida: Thelyphonida), with first description of the female. *NOVITATES* Num. 3633. 1-9.
- 5. SIMÓ, M Y C. VIQUEZ. 2008. Aportes al conocimiento de la familia Ctenidae (Araneae) en Costa Rica. IX Jornadas de Zoología del Uruguay. Montevideo, Uruguay.
- 6. *rachnida:*  VIQUEZ, C. & LUIS. F. DE ARMAS. 2009. *Parasitismo en huevos de amblipigidos (A Amblypygi) por moscas Chloropidae (Insecta: Diptera)*. *Bol. S.E.A*. 45: 000-000
- 7. VíQUEZ, C. 2009. Escorpiones de Centroamérica. Central American Scorpions. INBio. Heredia, Costa Rica. En Diagramación.

### **Revisión para revistas científicas.**

- (libro) Arachnids. Natural History Museum. Beccaloni, J. 2009. Revisor Chapter 3.
- Boletín de la Sociedad Entomológica Aragonesa, Revisor Científico. Encyclopedy of Life, curador de datos Uropygi. Revista de Biología Tropical, Revisor Científico.
- Revista Ibérica de Aracnología, Revisor Científico. Sklipkan: The Tarantula. Miembro externo del comité editorial.

#### Participación como instructor.

- Instructor Arácnidos, Curso USAP internacional, OTS. Julio y Noviembre 2008.
- Instructor Arácnidos, Curso Guías Naturalistas, OTS. Noviembre 2008 y Setiembre 2009. -
- Instructor Arácnidos, Curso Guías Naturalistas Nacional, INBio. setiembre 2009

#### **Aurelio Sanabria Rodríguez**

#### **Datos personales**

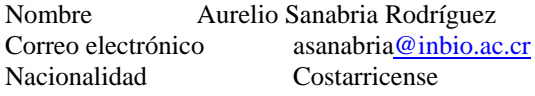

#### **Educación formal**

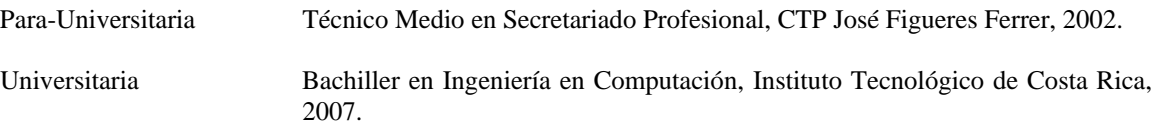

### **Experiencia laboral**

- Analista Programador de D&T Network Solutions.
	- O Programador
		- Administración y desarrollo de una aplicación BPM (Octubre 2006 Julio 2007) : Desarrollo de tareas para monitoreo de base de datos y alertas para el departamento de mercadeo y de desarrollo local de BAC San José.
	- c Analista/Programador
		- *Desarrollador J2EE* (Julio 2007 Julio 2008): Analisis, diseño y desarrollo de aplicaciones bancarias para BAC San José.
- $\bullet$  Analista Programador de la Unidad de Desarrollos Informáticos, INBio. 2008
	- O Programador
		- *Capturador de datos ARA (Agosto 2008 ) :* Apoyo en la internacionalización del sistema de captura de Datos Ara.
		- *Portal de Tipos para el Herbario Nacional – ( Septiembre 2008) :* Mantenimiento del sitio desarrollado para el Herbario Nacional e incorporación de algunas mejoras solicitadas por el cliente.
		- *Herramienta de análisis para el Proyecto ACOSA* (Octubre 2008): Análisis y diseño de la herramienta para almacenamiento y analisis de datos relacionados con el proyecto de motioreo del Area de Conservación Osa.

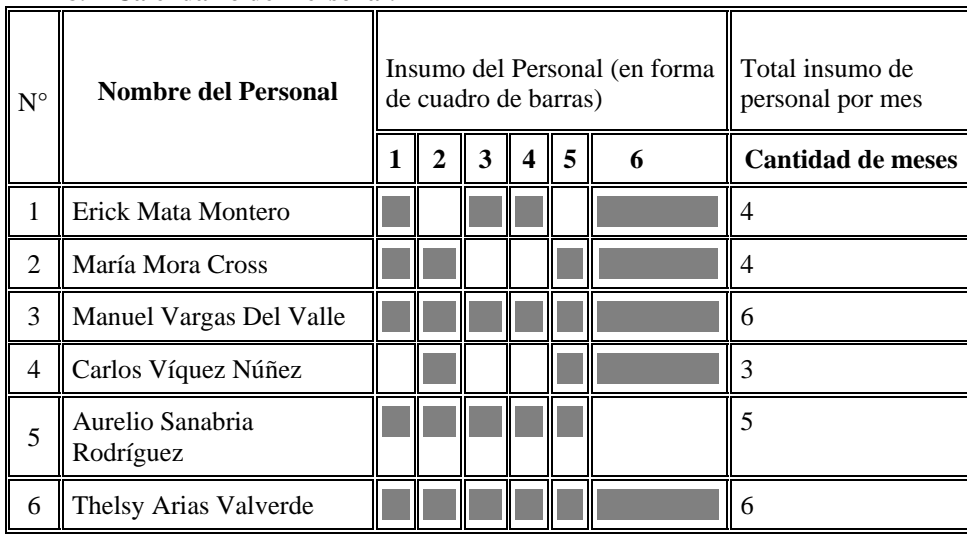

#### **8. Calendario del Personal :**

### **8. Calendario de Trabajo:** Incluido en la sección F.4

# **PÁGINAS 19‐20**

# **G. Resumen de Costos**

Ver documento adjunto

# **PÁGINA 21**

Adjuntar una copia de los documentos que demuestren el estado legal de su organización, agencia o institución. Si usted requiere instrucciones adicionales para cumplir con este requerimiento, favor contactar a una de las personas mencionadas en el párrafo VI.

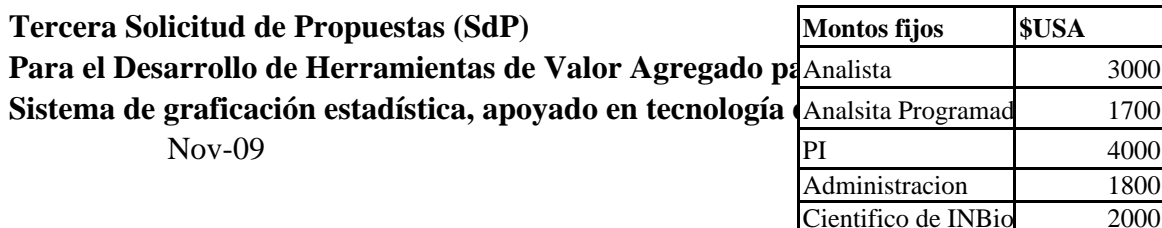

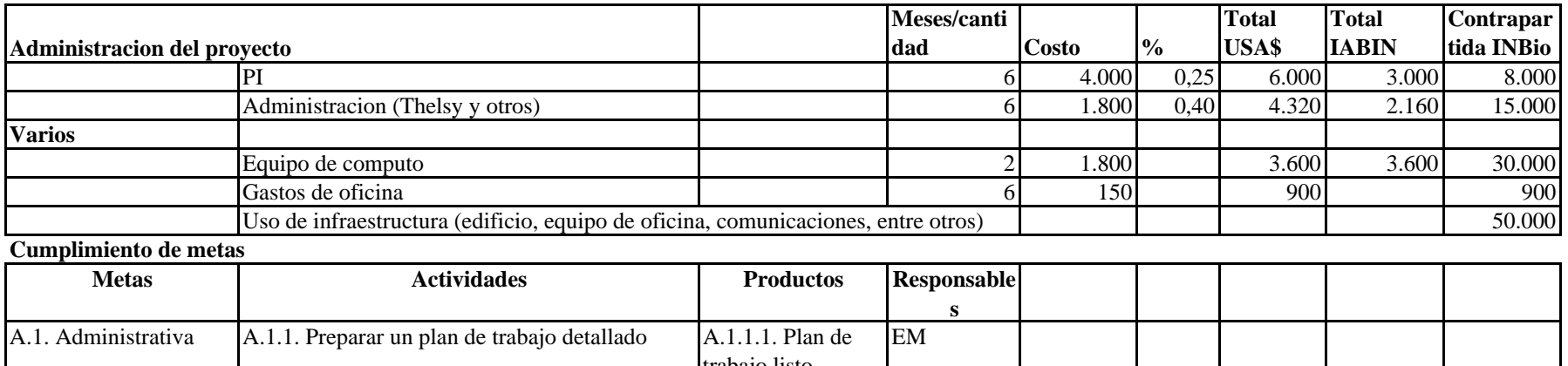

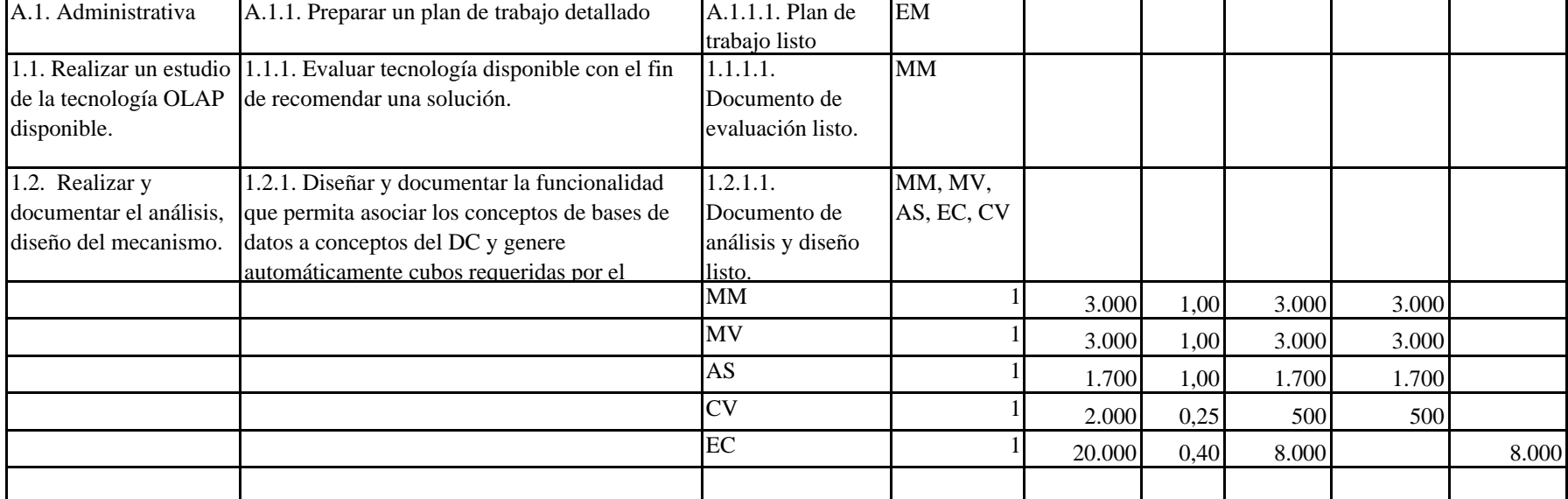

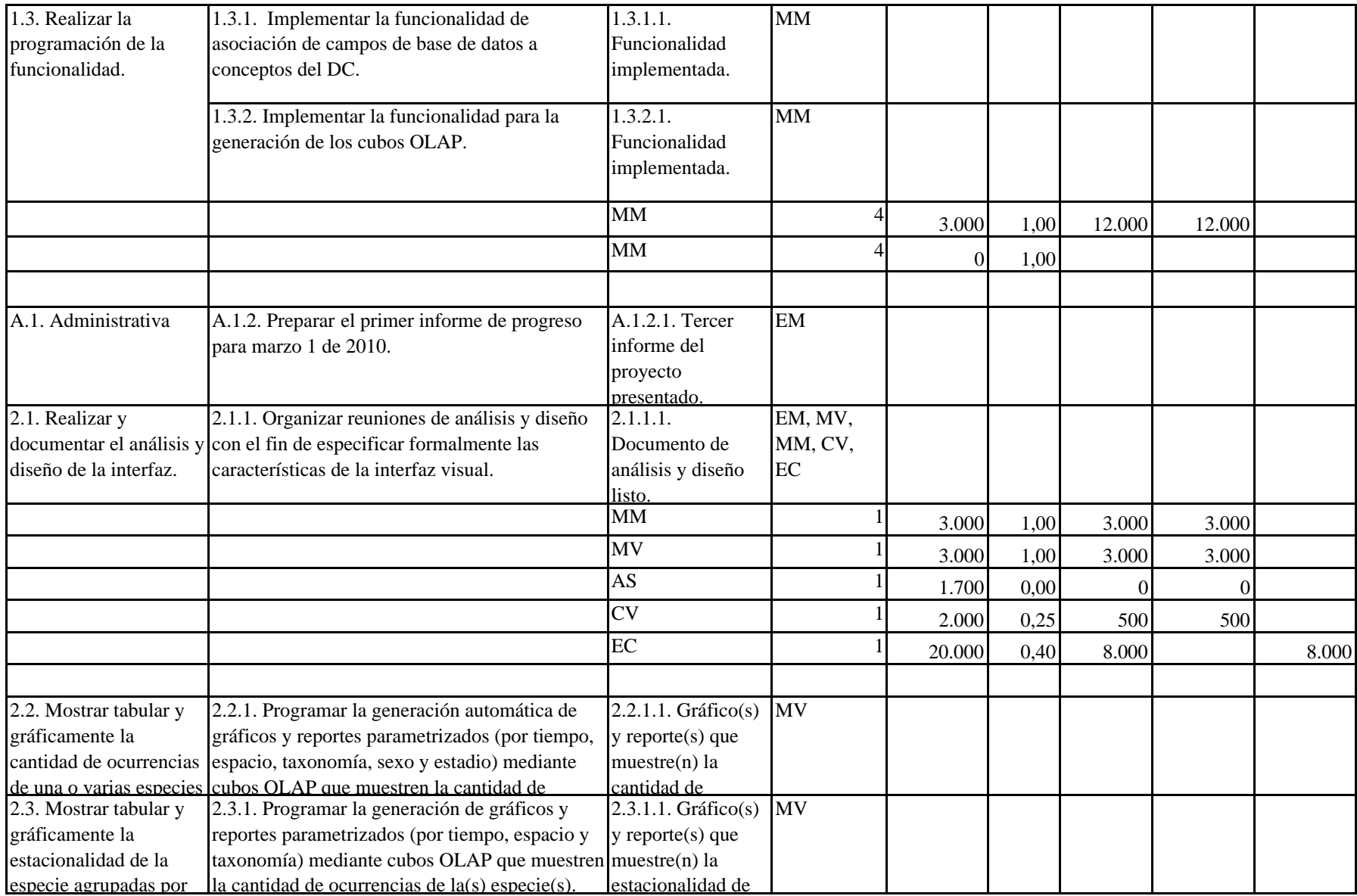

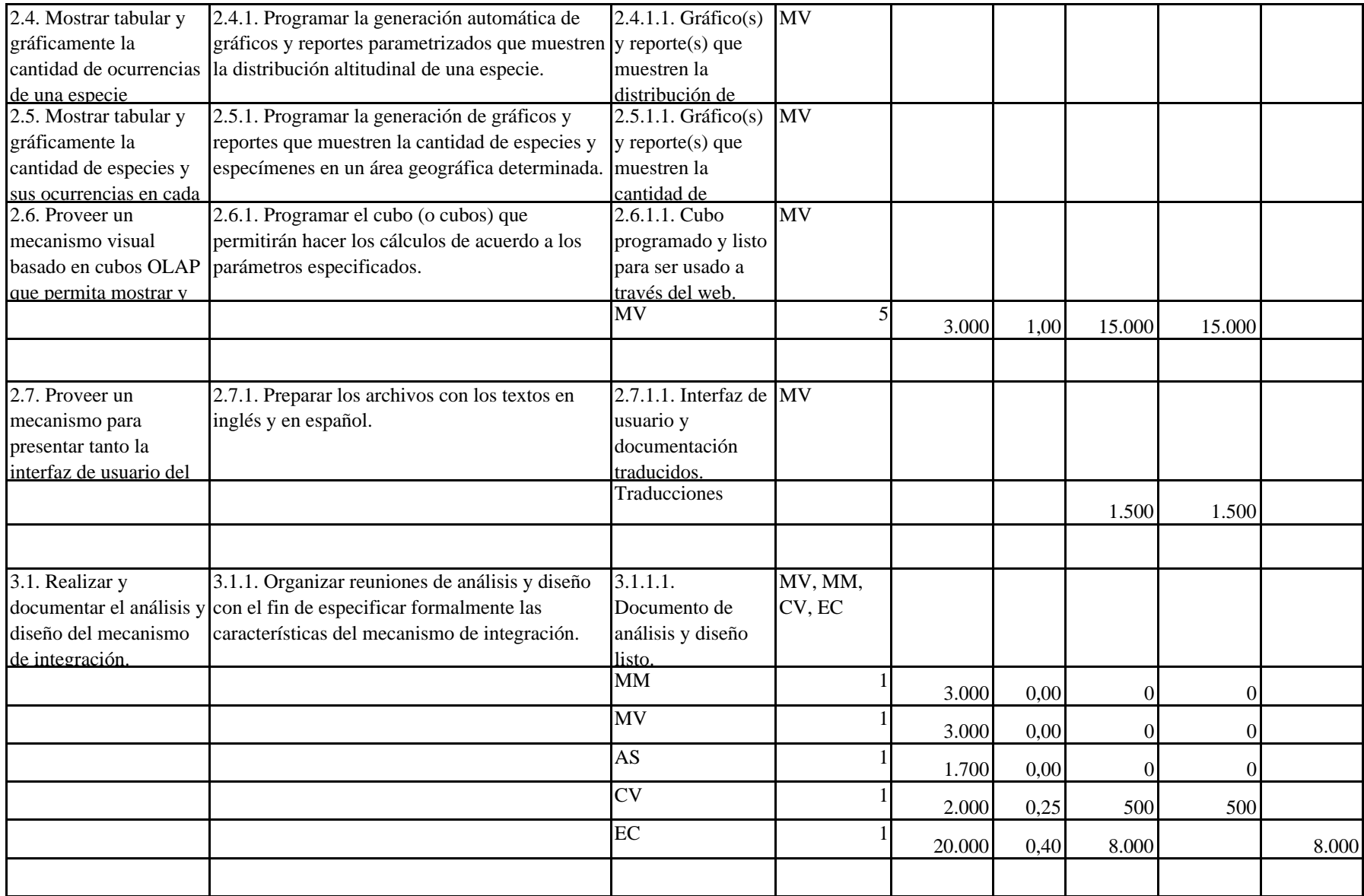

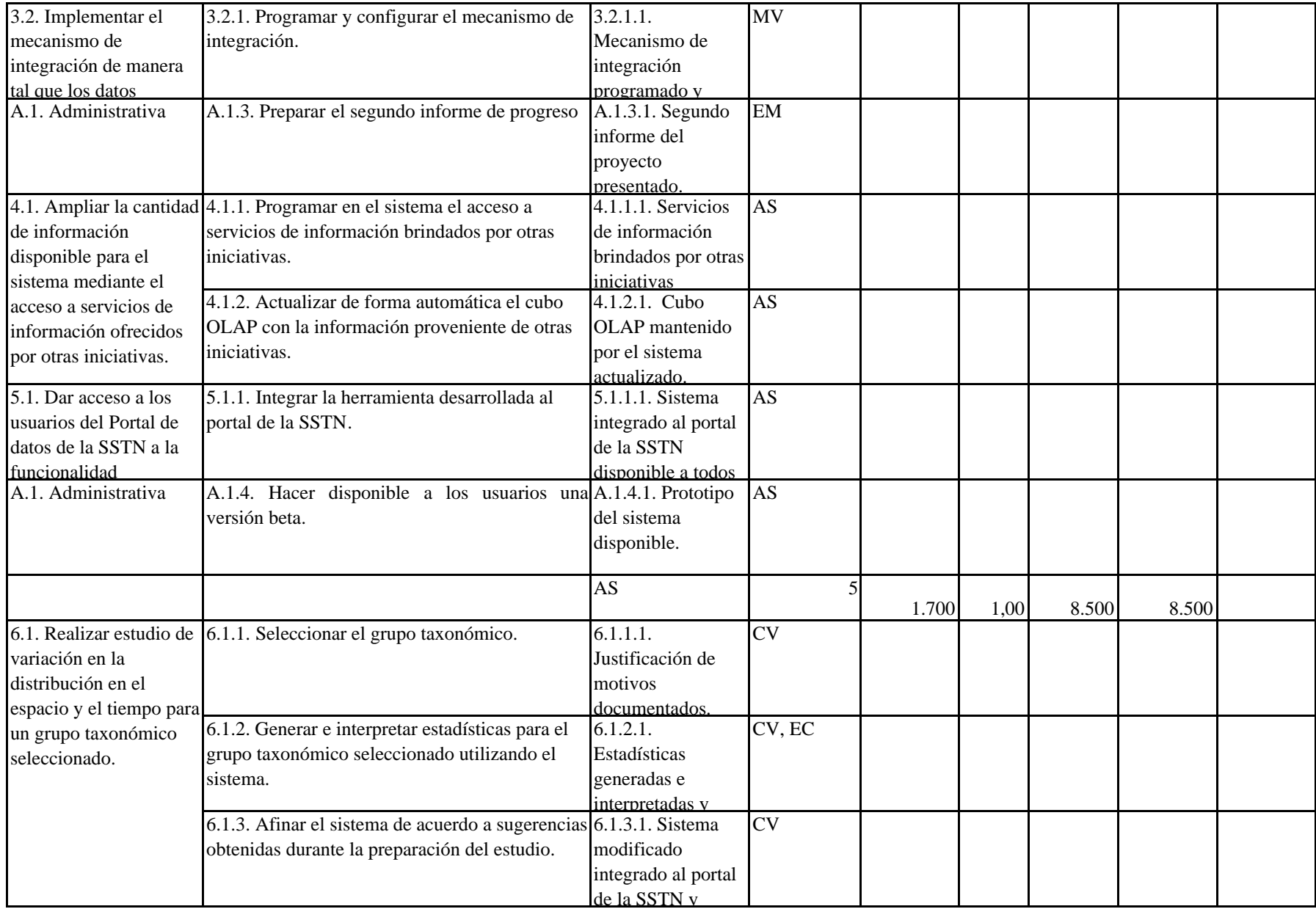

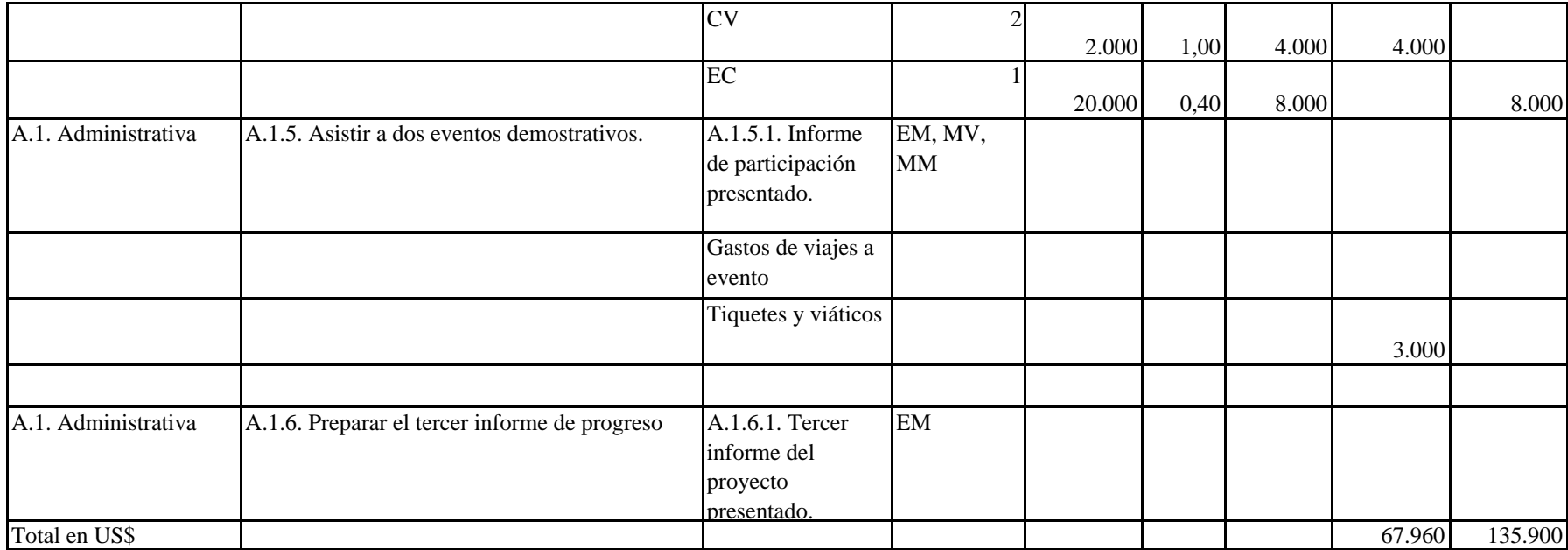